**Commands are sent to request individual data, the PFC responds to each command individually. The SynQor 3-Phase PFC contains a serial port to facilitate system monitoring. The PFC's external serial port IO pins are at 3.3V logic levels, not RS232 levels.** 

**See the device datasheet for IO pin level & polarity details.**

**Commercial data converters are available to translate these levels to RS232 or USB.**

**The serial port uses 9600 baud, 8 data bits, no parity, and one stop bit. Commands can be sent, and output viewed, with any** 

**standard terminal emulator. The interface is case sensitive. To view user text, set the terminal emulator for local echo.** 

**Some data are writeable; written values are, however, volatile and will revert to default upon power cycling.**

**This timeout value is user settable - see Hung Parser Timeout below. A pause of >5 seconds between any two comand characters will timeout/reset the command parser. No response is generated.**

**The protocol supports communication to/from individual modules on a shared serial bus via a unique 'network address'. (See the Enumerate command, available in models featuring a START SYNC control pin)**

In this document, the symbol  $\swarrow$  will be used to represent ascii 13 (cr) OR ascii 10 (If) OR both (they're all equivalent).

#### *Value Formats*

**Data supplied to, and returned from, the PFC can be communicated in several formats, broadly divided into strings and numeric values. While strings are a unique type, numeric data can be further divided into serveral interchangeable formats.**

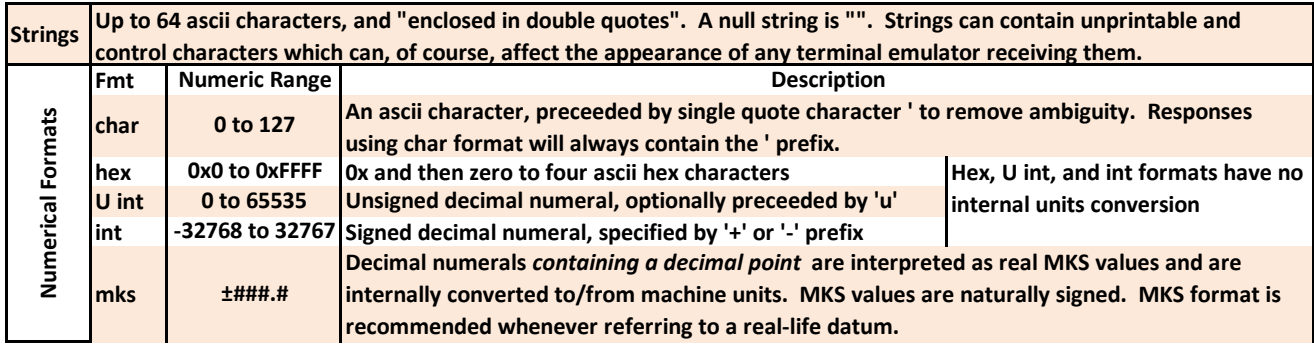

#### *Command Formats*

Both data read and data write commands are supported

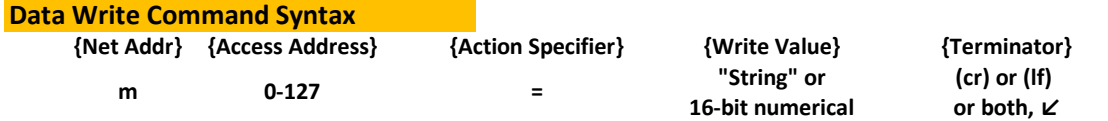

**while '@ is interpreted as all units. To avoid collision, the response to '@ commands is automatically muted. Net Addr: The network address character, which takes a default value of 'm on power-up. 'A thru 'z is a single unit's address,**

**See the Enumerate command to automatically assign unique network addresses for multi-unit applications.**

**Access Addr: The address to write, see table below.** 

**Addresses can be specified in char, hex, or int formats, see Value Formats below.** 

**Action Specifier: The = character specifies a data write command.**

**Only select addresses are writeable.**

**Write Value: Values to write can be supplied in the formats described below; The supplied format will determine the format of the response datum.**

**Terminator: a carriage return character (cr) = ascii 13, OR a linefeed character (lf) = ascii 10, OR both ↙.**

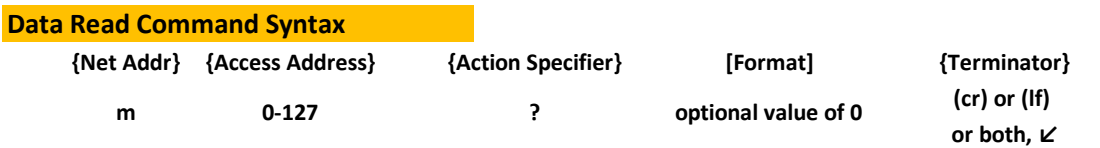

**See the Enumerate command to automatically assign unique network addresses for multi-unit applications. while valid, the '@ address mutes responses to avoid collision; it's not useful for read operations. Net Addr: The network address character, which takes a default value of 'm on power-up.**

**Access Addr: The address to read, see table below.** 

 **Addresses can be specified in char, hex, or int formats, see Value Formats below.** 

**Action Specifier: The ? character specifies a data read command.**

**Format: The numerical response datum format of a read command can be controlled by supplying the command with an argument value of 0. The format of the 0 specifies the desired return datum format (see table below). In the absence of a 0 argument, the datum is returned in its natural or mks format.**

**Terminator: a carriage return character (cr) = ascii 13, OR a linefeed character (lf) = ascii 10, OR both ↙.**

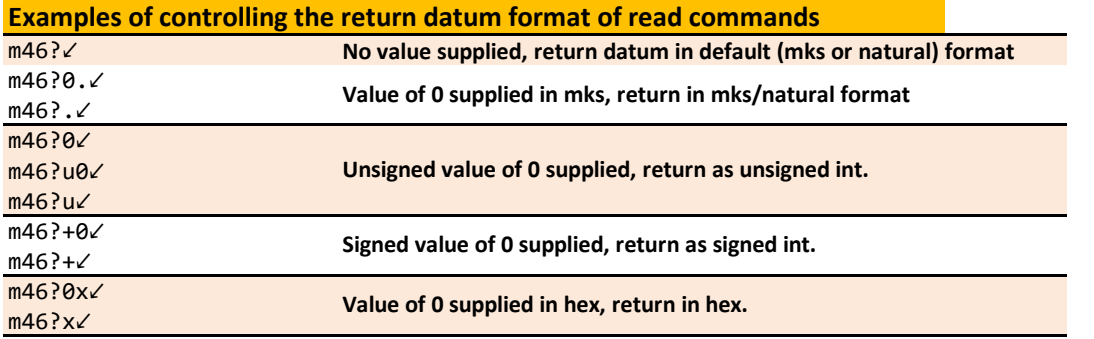

#### *Response Format*

**Immediately after reception of its terminator, each valid command generates a response. Invalid commands do not generate a response.**

#### **Response Syntax**

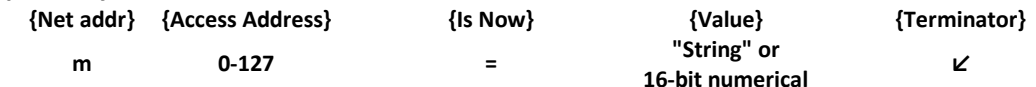

**Net Addr: The PFCs echoes its network address, 'm in the example above.**

**Char addresses will be prefixed by '. Access Address: Echo of the address specifier in the same format as supplied.** 

**Is Now: The character '='**

**Value: The address's current value.** 

**See above for descriptions of the return datum format to both read and write commands.**

**Char format will always contain leading ', hex format will always contain 0x and four ascii hex value characters.**

**Terminator: ↙ concludes the response**

## *Addresses*

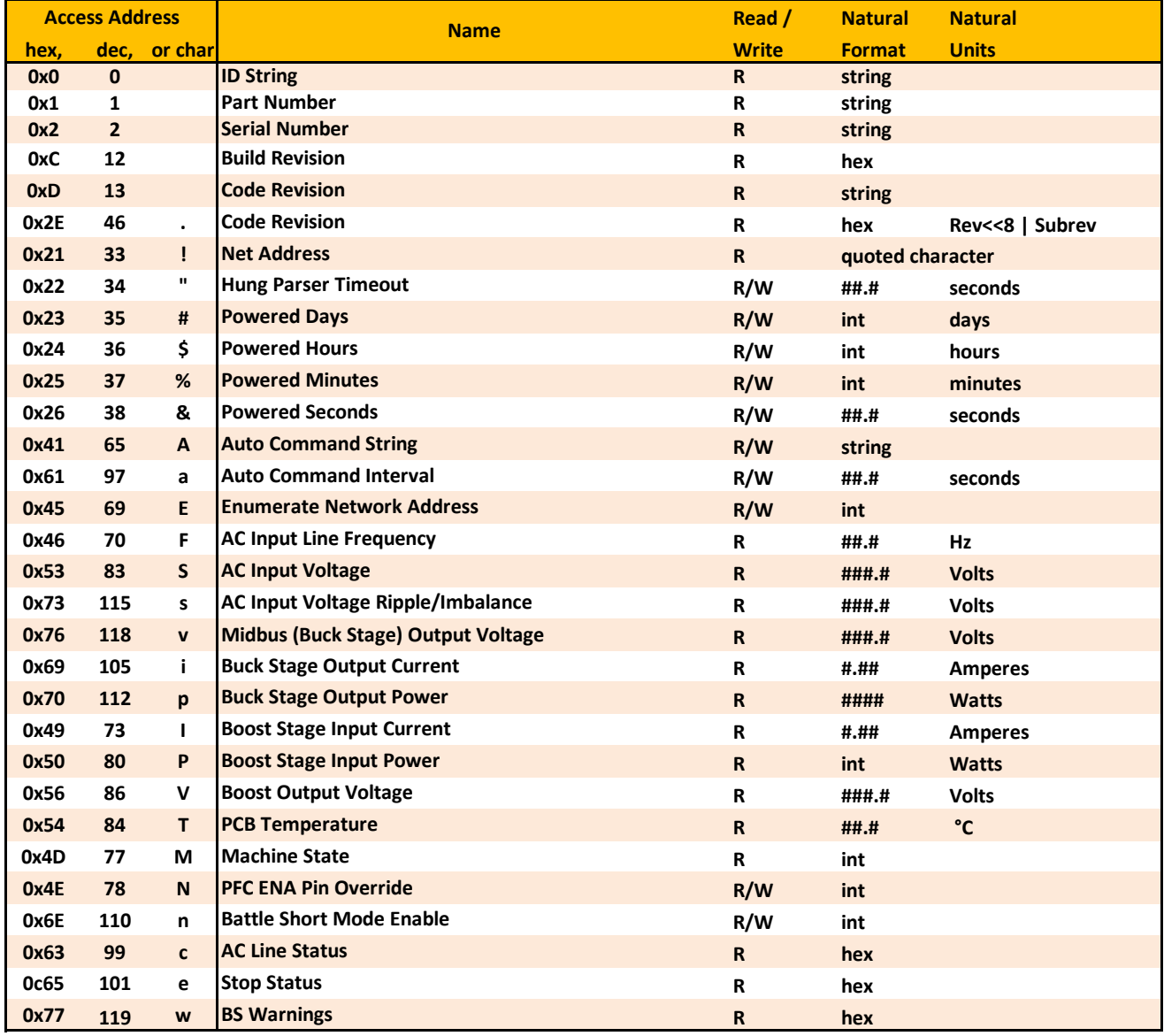

**The following table contains a summary of the addressesthat contain useful data.**

### *Address Details*

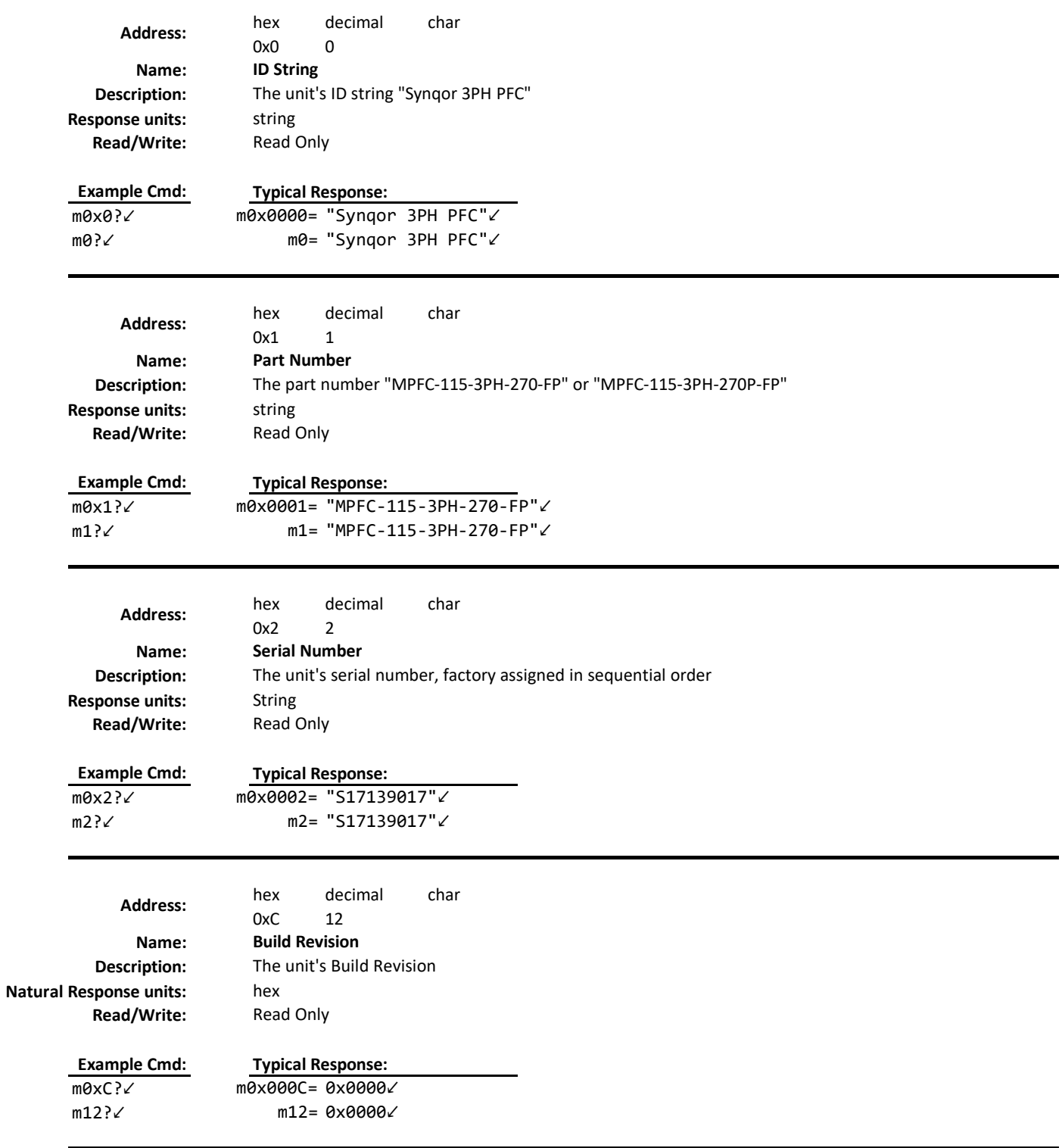

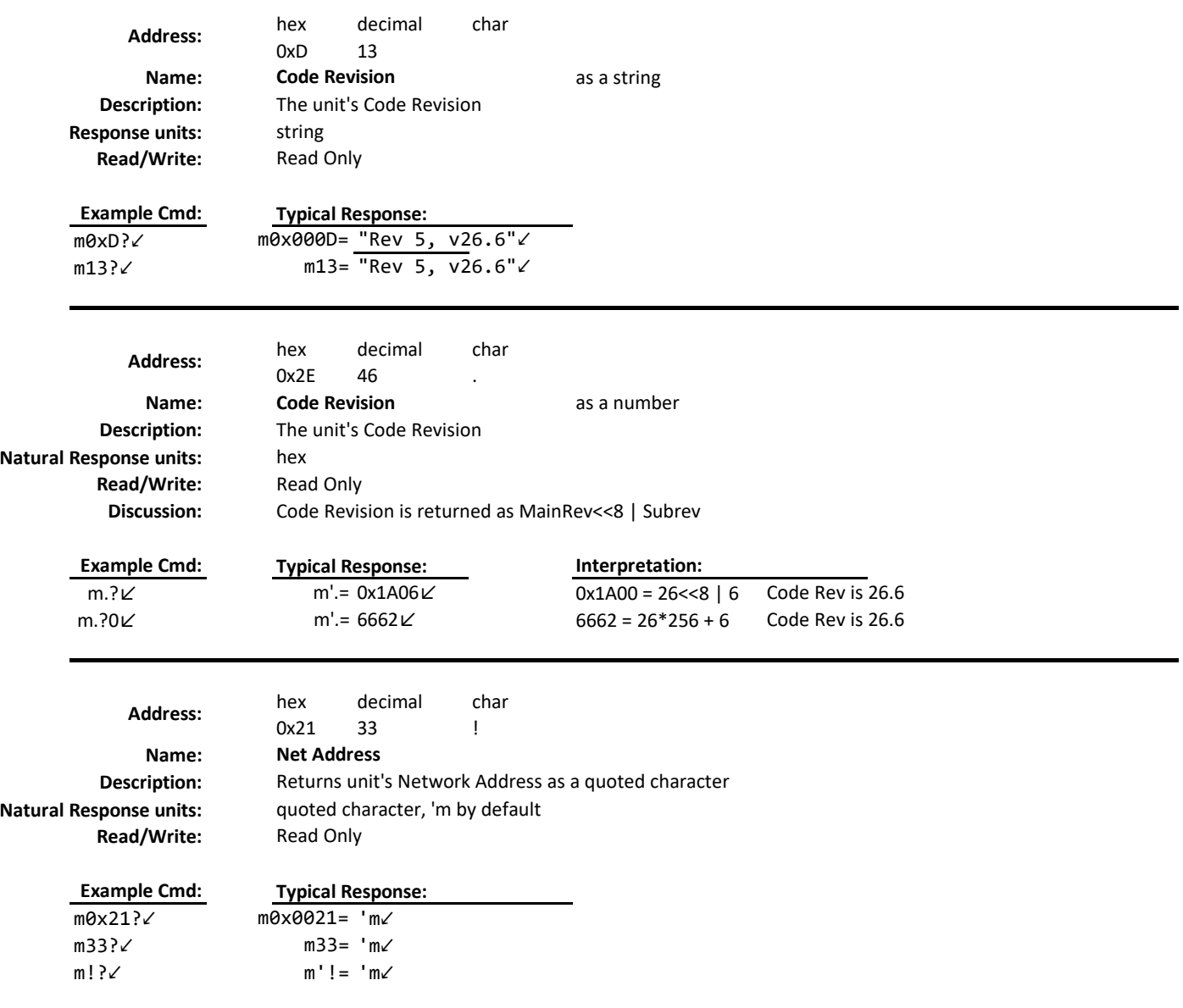

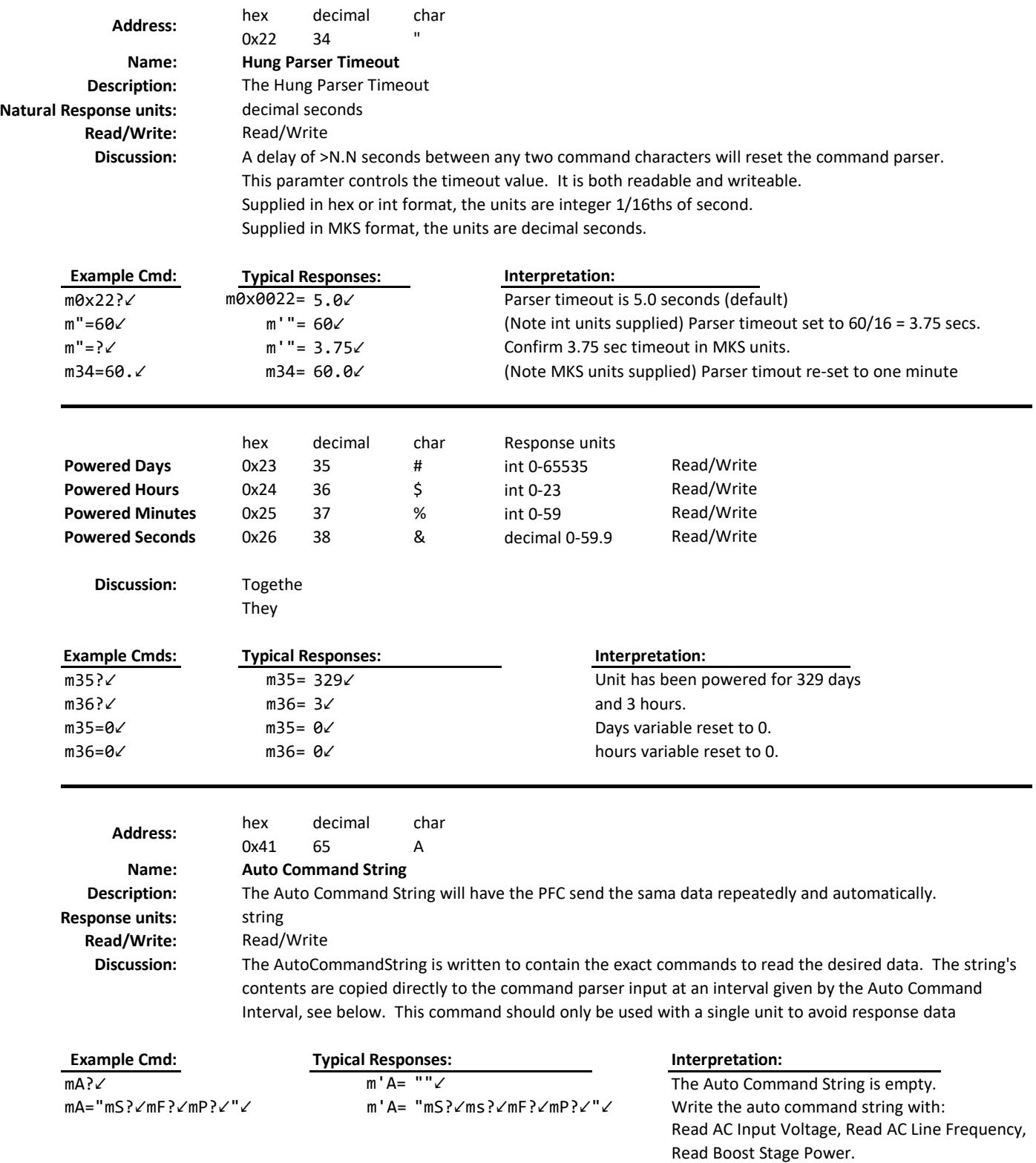

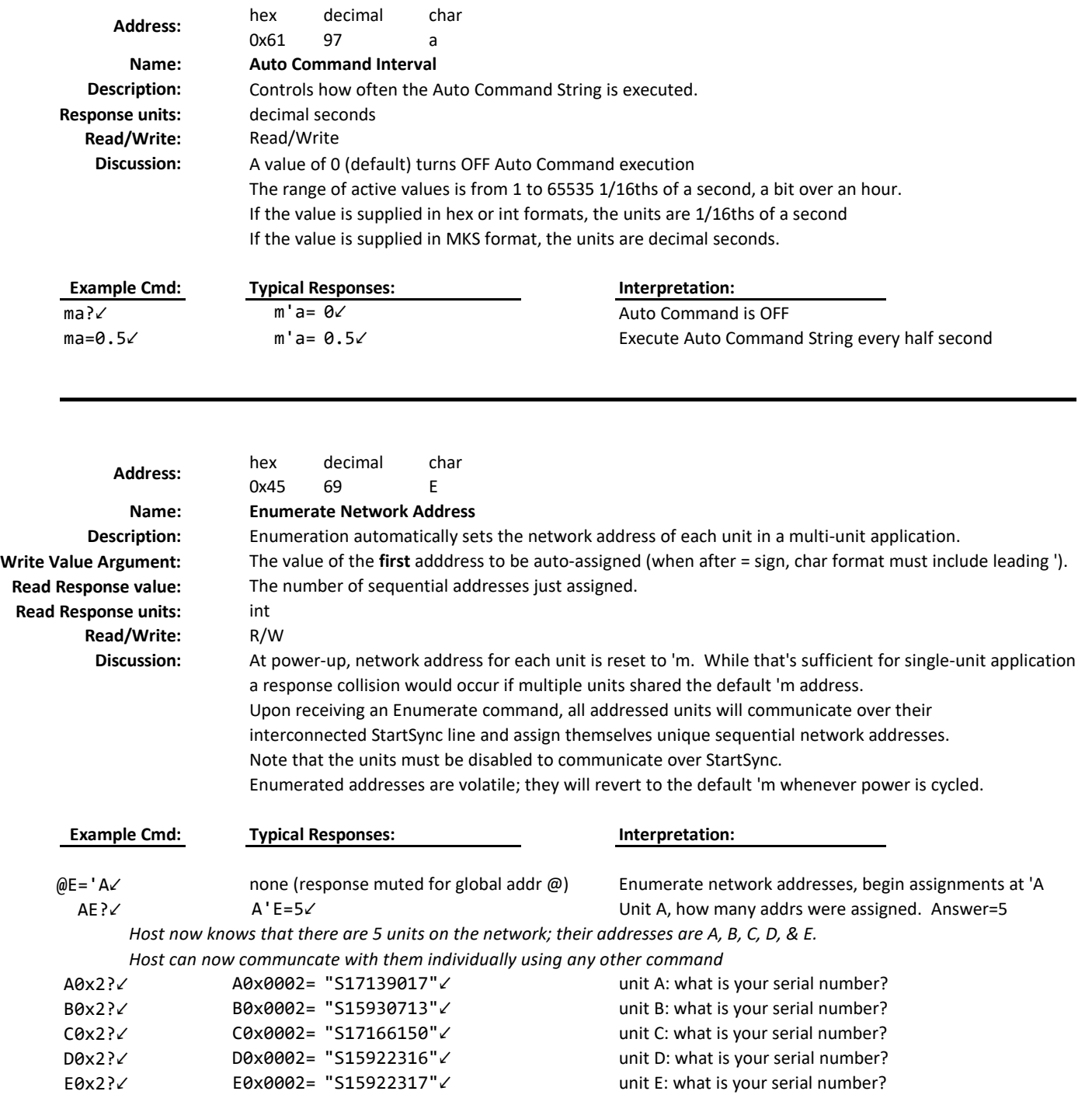

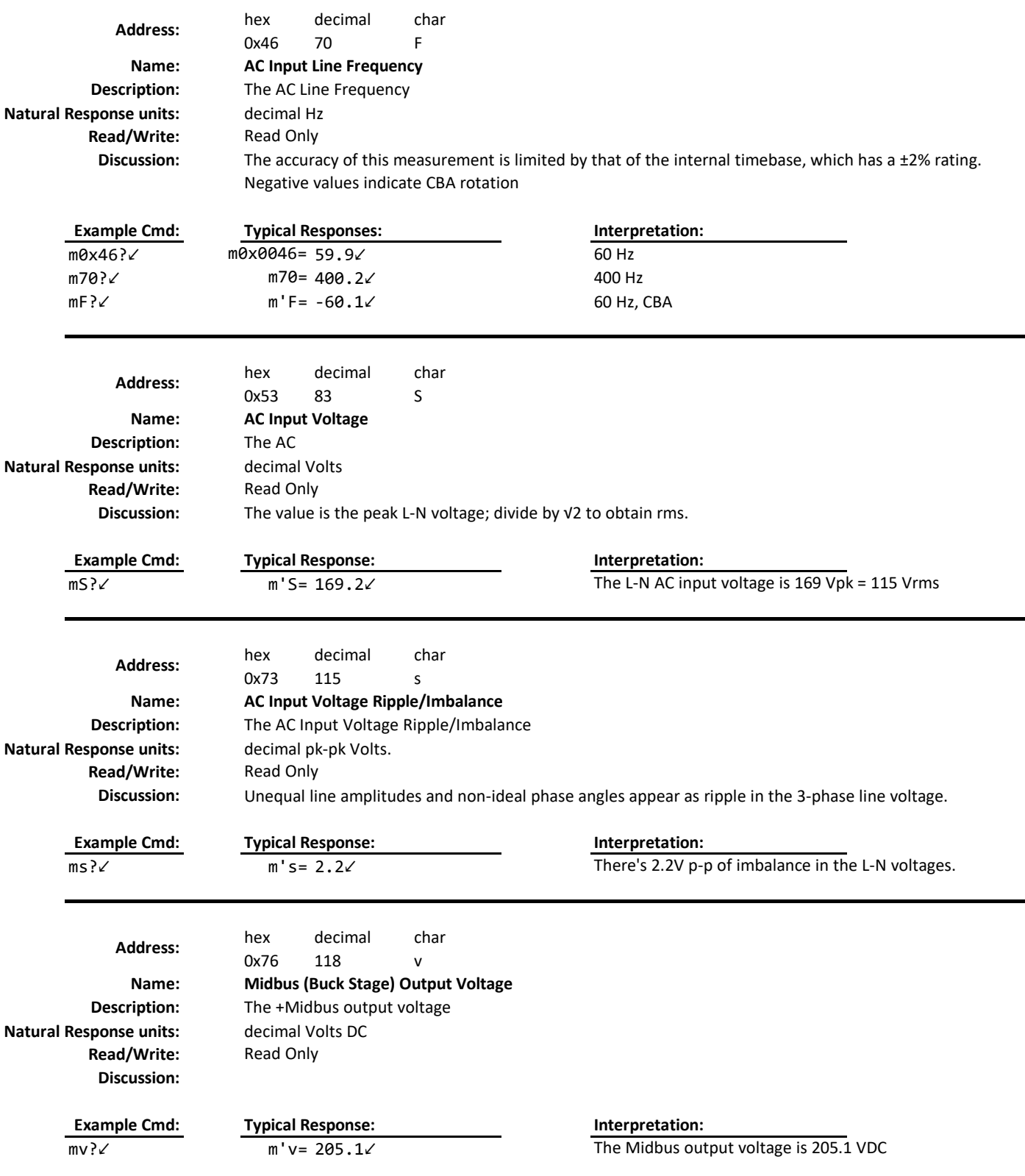

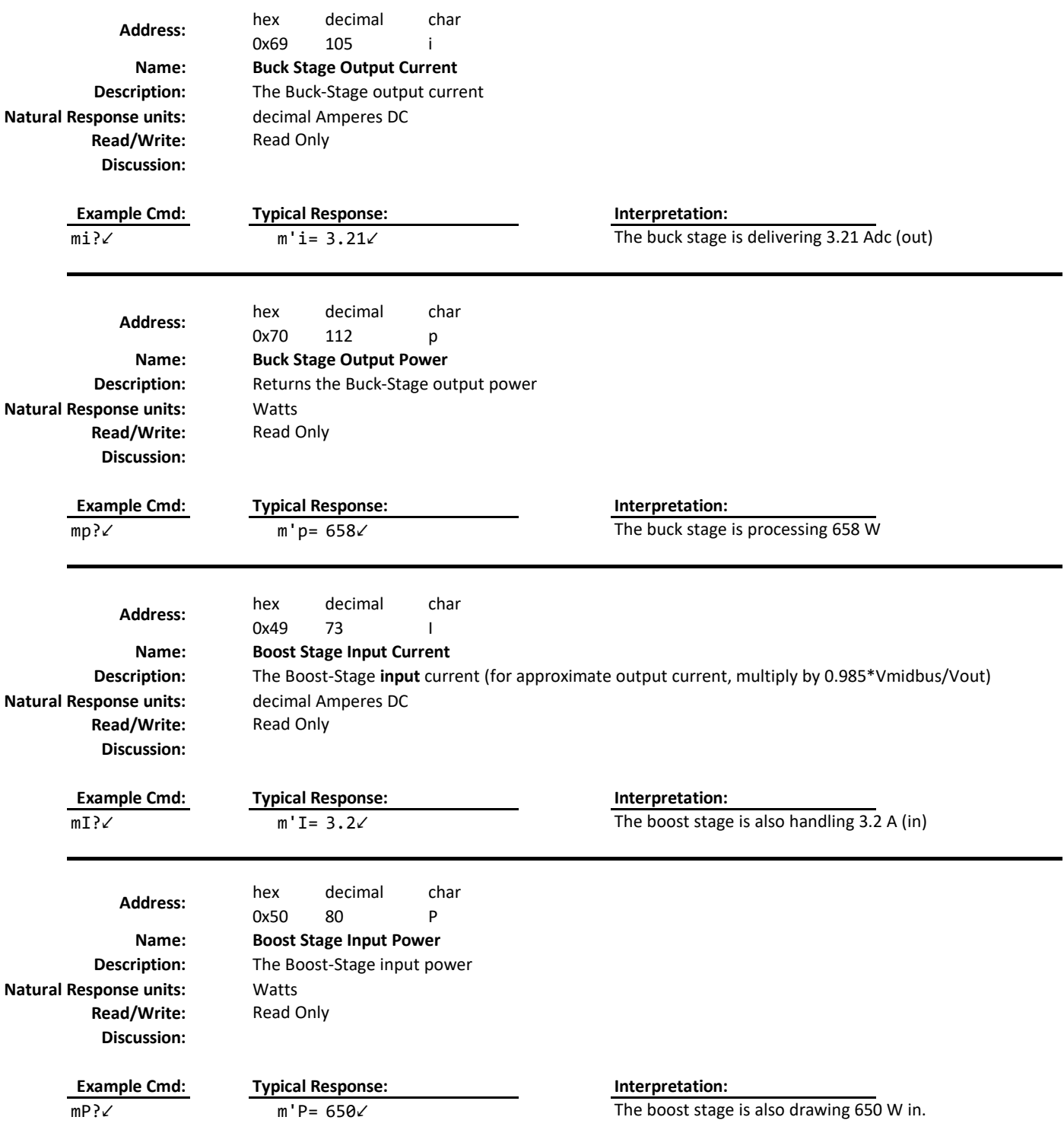

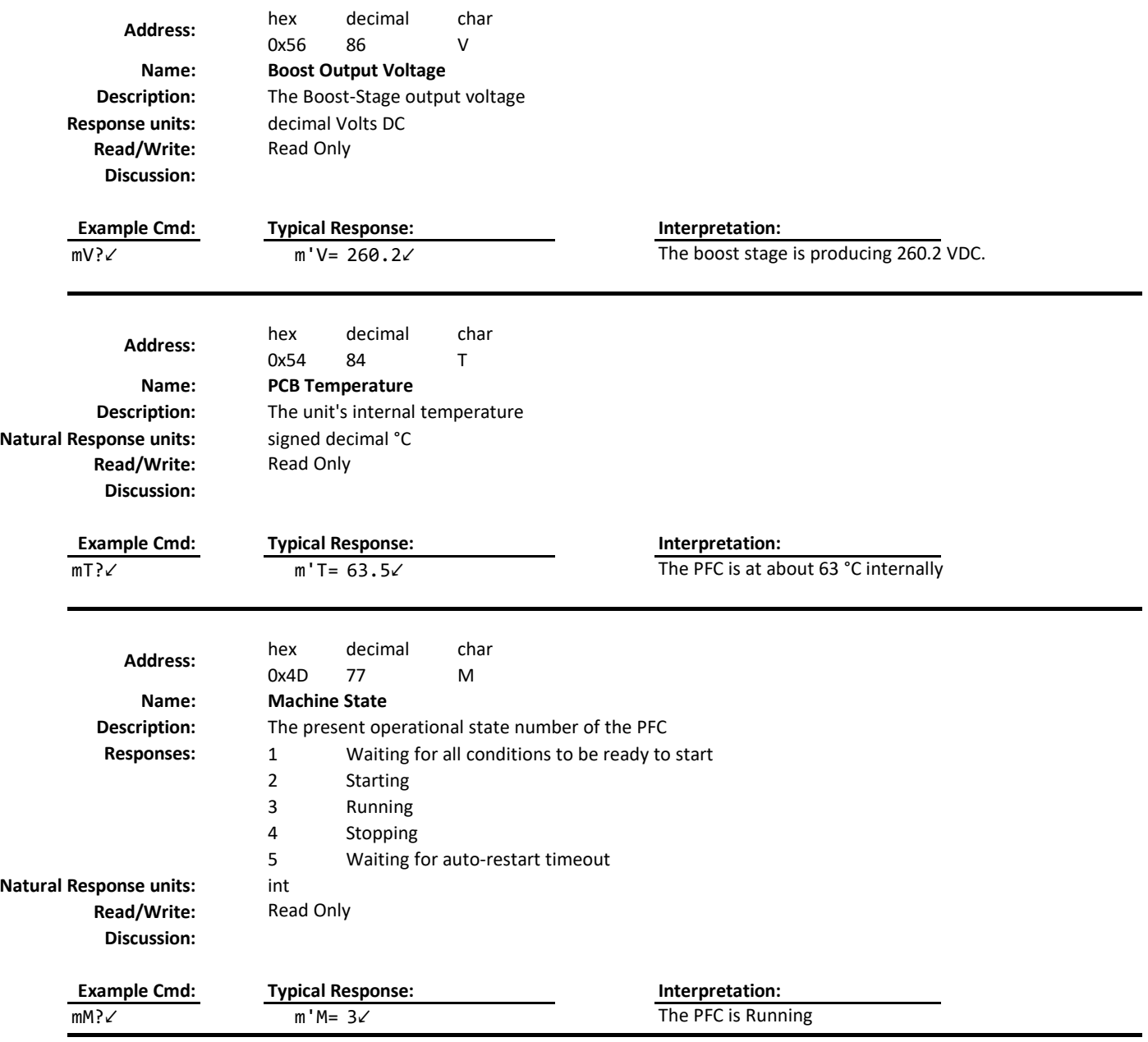

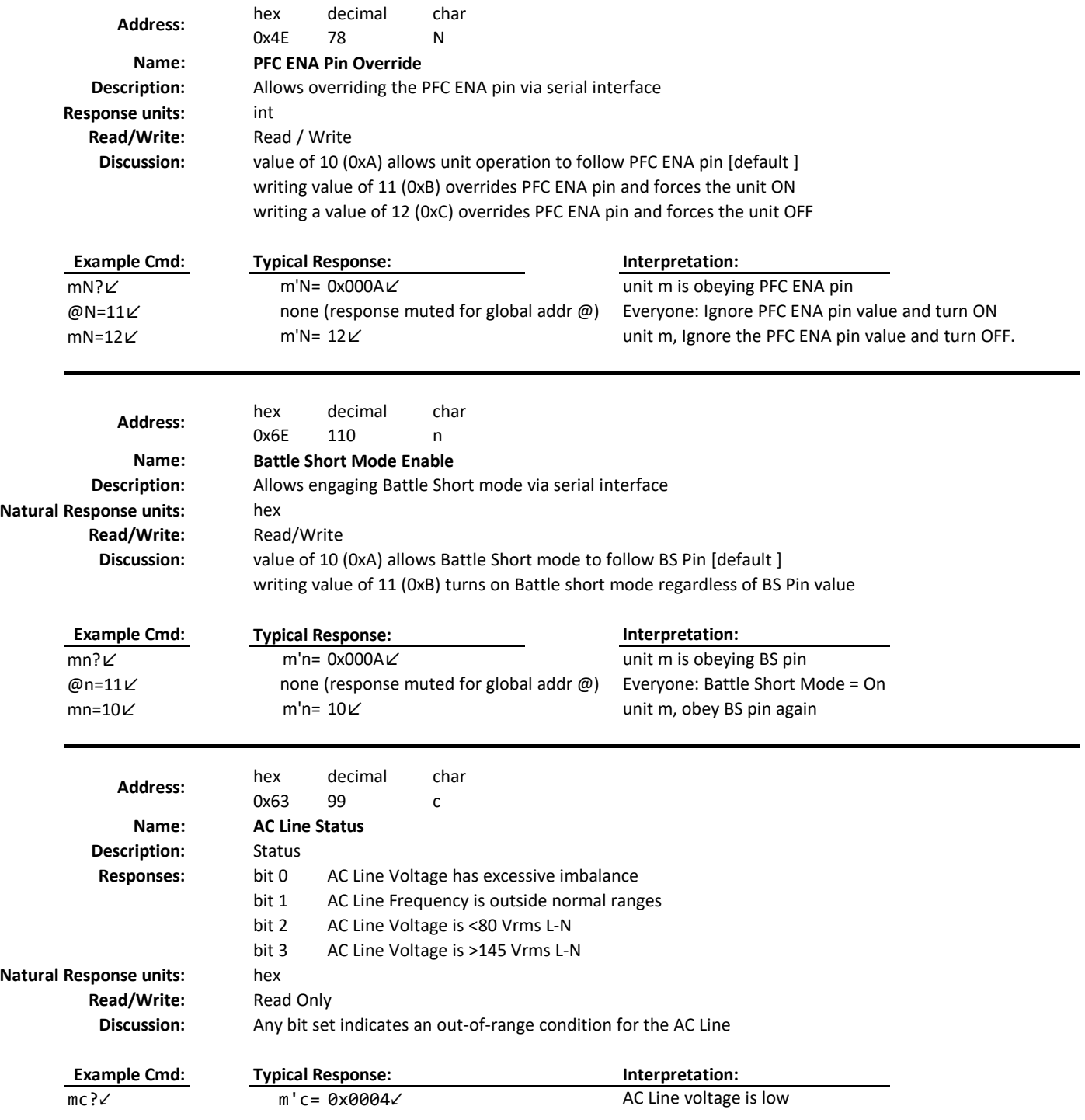

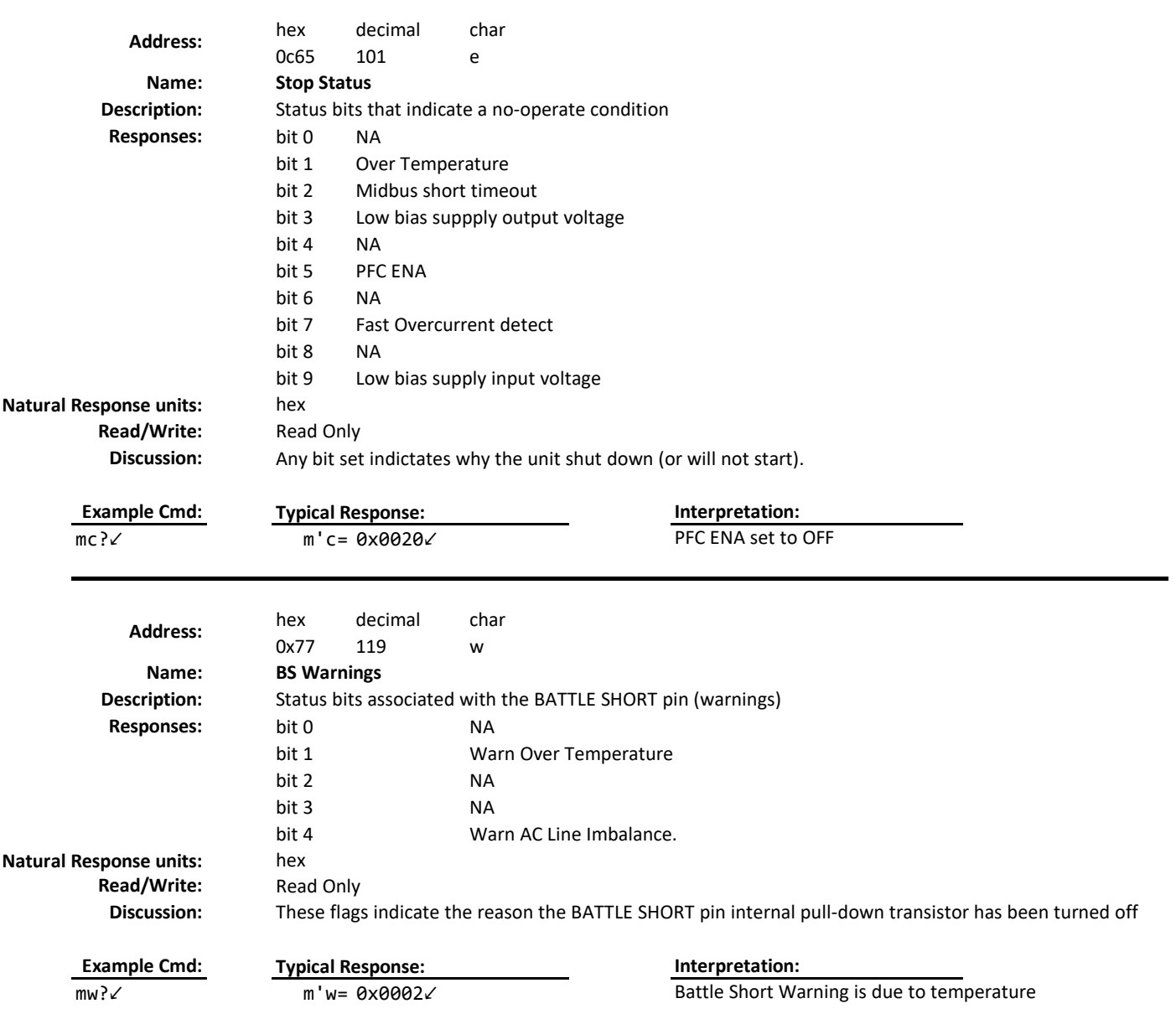